## L2Blockerクラウドサービス トライアル利用申込書

申込日: 年 月 日

契約番号: LB -

申込者は、「L2Blockerクラウドサービス利用約款」に同意し、本申込書によりL2Blockerクラウドサービスのトライアル利用申込を致します。

※L2Blockerクラウドサービス利用約款掲載URL: https://www.l2blocker.com/cms/l2b/pdf/l2blocker\_coludservice\_yakkan.pdf

\*:ご記入

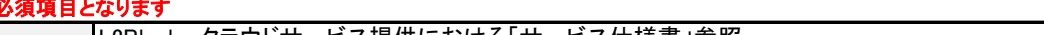

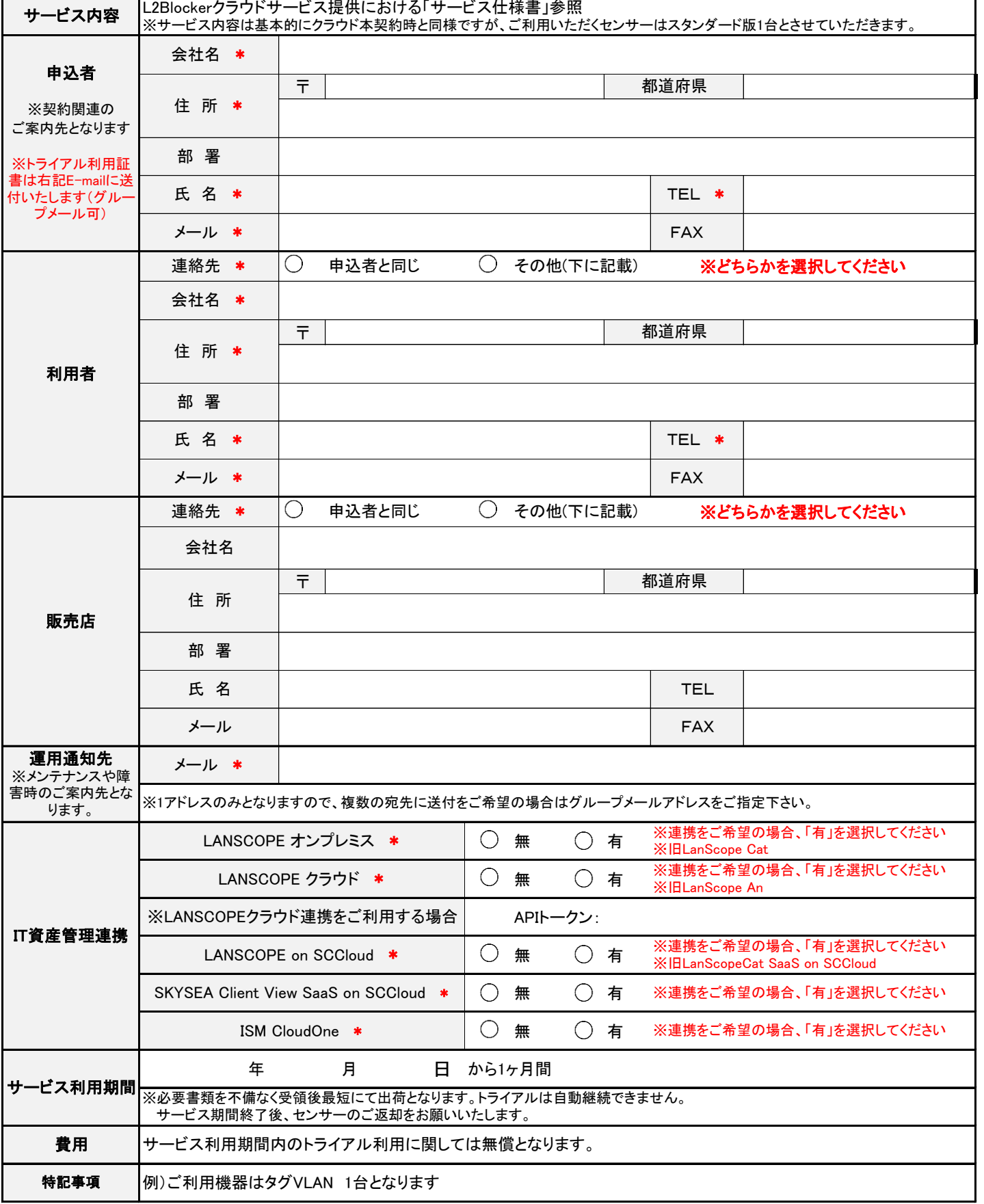

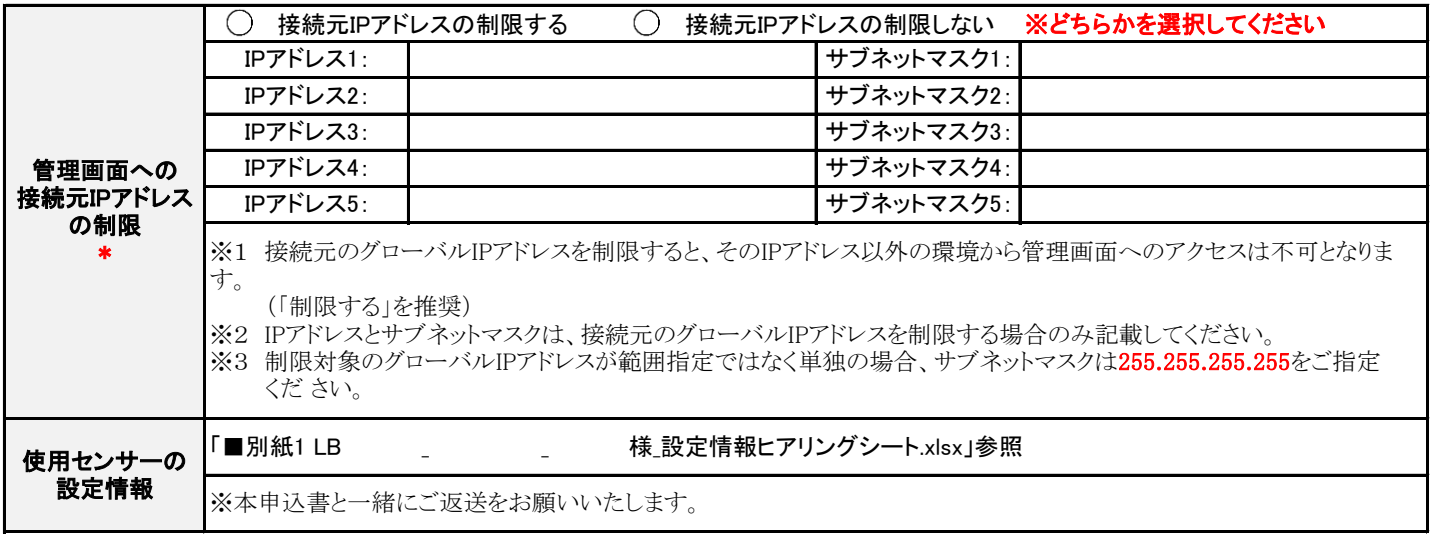

## 【連絡事項】

- 1) トライアルにおける前提条件
- ① トライアル期間終了後、データ及び環境は全て削除されます。また、お貸ししたセンサーは速やかに御返却下さい。
- ② クラウドサービス本契約締結時、トライアル時のマネージャー上のデータは引き継がれます。
- 2) 本利用申込書に記載頂いた個人情報の取り扱いについて サービスのご提供については、ユーザー情報をお預かりさせて頂きます。 また、弊社は本サービスをご提供するにあたり、販売代理店、代行業者(販売代理店の代行業者を含む)に対して、お預かりした ユーザー情報を開示する場合があります。その場合、弊社は該当企業との間で、お客様よりお預かりしたユーザー情報について 機密保持に関する契約を締結し、厳重に取り扱いいたします。 なお、お預かりしたユーザー情報はお客様ご本人から、弊社の運営上支障が無い範囲で閲覧、修正、削除を要求することができます。 その場合は弊社担当までご連絡下さい。
- 3) トライアルに関するセンサーならびにトライアル証書について、本申込書を受領後にセンサーは10営業日程度で<br>「■別紙1 LB カテリア マココココ 様設定情報ヒアリングシート.xlsx」に記載の送付先に送付いたします。 様 設定情報ヒアリングシート.xlsx」に記載の送付先に送付いたします。 また、トライアル証書は申込者記載のメールドレス宛に送付いたします。
- 4) LANSCOPEクラウド連携における利用条件
- ① APIトークンを開示いただく必要がございます。L2Blockerマネージャーに登録することで本連携が可能になります。
- ② APIトークンは、LANSCOPEクラウド連携以外では利用いたしません。